# **EOP - Anomalie #6396**

# **erreur cron find: `/tmp/.sessions/': No such file or directory**

15/10/2013 09:43 - Claude Perrin

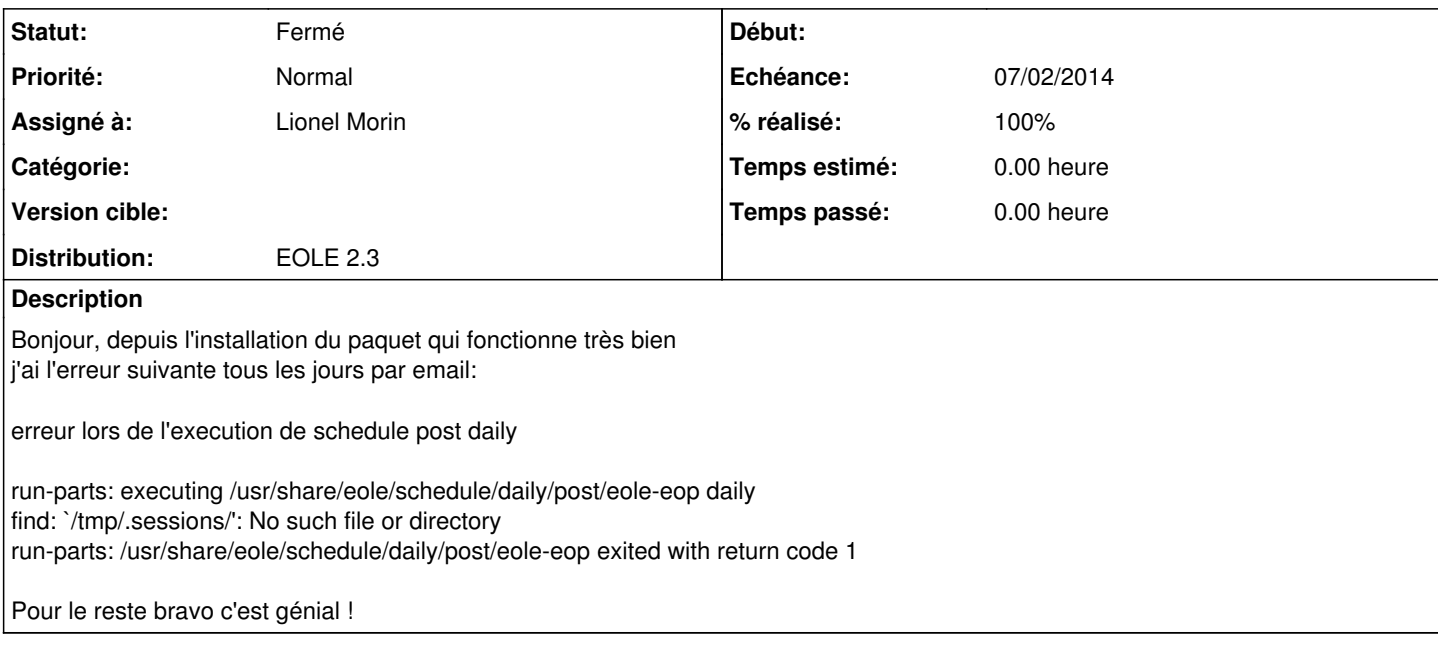

## **Révisions associées**

## **Révision c867cc21 - 21/10/2013 15:27 - Lionel Morin**

Redirection des erreurs vers /dev/null pour le script schedule (fixes #6396)

# **Révision 7effebef - 05/12/2013 10:05 - Lionel Morin**

Ajout d'un exit 0 dans le script schedule (fixes #6396)

## **Historique**

## **#1 - 21/10/2013 15:31 - Lionel Morin**

- *Statut changé de Nouveau à Résolu*
- *% réalisé changé de 0 à 100*

Appliqué par commit [c867cc21004bcb369e624931b57ca1ace6c67e30](https://dev-eole.ac-dijon.fr/projects/eop/repository/revisions/c867cc21004bcb369e624931b57ca1ace6c67e30).

# **#2 - 04/12/2013 07:21 - Bernard DELASTRE**

#### Bonjour,

J'ai toujours l'erreur nommée ci-desssus par mail tous les jours sur certains établissements. dane le fichier /schedule/post/eole-eop; il y a :

```
#!/bin/bash
# Suppression des fichiers de session de plus de 24 heures
REP=/tmp/.sessions/
find "$REP" -type f -mtime +0 -exec rm {} \;
Un dpkg -l| grep eop donne les réponse ci-dessous:
ii  eole-eop                             0.1.0-eole3                           Templates et dictionnaires pour
 EOP (gestion
ii  eole-eop-apps                        0.1.0-eole3                           Sources pour EOP (gestion de de
voir).
ii  python-eole-eop                      0.1.0-eole3                           Sources pour EOP (gestion de de
voir).
```
### **#3 - 04/12/2013 07:35 - Claude Perrin**

Avec le paquet candidate l'erreur ci dessus disparait, presques, mais comme il manque le code de retour

J'ai reçu cela ce matin : erreur lors de l'execution de schedule post daily

run-parts: executing /usr/share/eole/schedule/daily/post/eole-eop daily run-parts: /usr/share/eole/schedule/daily/post/eole-eop exited with return code 1

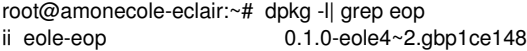

Templates et dictionnaires pour EOP (gestion

## **#4 - 04/12/2013 11:18 - Joël Cuissinat**

- *Statut changé de Résolu à À valider*
- *% réalisé changé de 100 à 90*

# **#5 - 05/12/2013 10:06 - Lionel Morin**

- *Statut changé de À valider à Résolu*
- *% réalisé changé de 90 à 100*

Appliqué par commit [7effebef086a5ba81d5f98ef9f8de4562f61e539.](https://dev-eole.ac-dijon.fr/projects/eop/repository/revisions/7effebef086a5ba81d5f98ef9f8de4562f61e539)

#### **#6 - 05/12/2013 20:33 - Claude Perrin**

Un petit paquet candidate ?

### **#7 - 06/12/2013 11:13 - Lionel Morin**

paquet proposed : eole-eop-0.1.0-eole4~6.gbp02c495

### **#8 - 05/01/2014 08:34 - Claude Perrin**

Ok pour moi mais je ne peux pas fermer Qui peut fermer ? Merci

#### **#9 - 07/02/2014 09:20 - Lionel Morin**

*- Echéance mis à 07/02/2014*

*- Version cible mis à Envole 3.3.7*

## **#10 - 14/03/2014 10:14 - Arnaud FORNEROT**

*- Statut changé de Résolu à Fermé*

#### **#11 - 17/03/2015 10:12 - Daniel Dehennin**

*- Version cible Envole 3.3.7 supprimé*